Федеральное агентство по техническому регулированию и метрологии Федеральное государственное унитарное предприятие «Уральский научно-исследовательский институт метрологии» (ФГУП «УНИИМ»)

УТВЕРЖДАЮ

Директор ФГУП «УНИИМ» С.В. Медведевских » recreations 2018 г.

# ГОСУДАРСТВЕННАЯ СИСТЕМА ОБЕСПЕЧЕНИЯ ЕДИНСТВА ИЗМЕРЕНИЙ

## **Дефектоскопы магнитно-вихретоковые ВИД-345**

МЕТОДИКА ПОВЕРКИ

МП 48-261-2018

г. Екатеринбург 2018

## **ПРЕДИСЛОВИЕ**

#### **] РАЗРАБОТАНА:**

**Федеральным государственным унитарным предприятием «Уральский научно-исследовательский институт метрологии» (ФГУП «УНИИМ»)**

**2 ИСПОЛНИТЕЛИ** Зам. зав. лаб. 261 Маслова Т.И., Вед. инженер лаб. 261 Идай И.С., Вед. инженер лаб. 261 **Цай И.С.,**<br>Инженер I кат. лаб. 261 **Клюшина А.М.** Инженер I кат. лаб. 261

**3 УТВЕРЖДЕНА ФГУП «УНИИМ»** «*al* »  $\mu$ *club 4* 2018 г.

**4 ВВЕДЕНА ВПЕРВЫЕ**

# **СОДЕРЖАНИЕ**

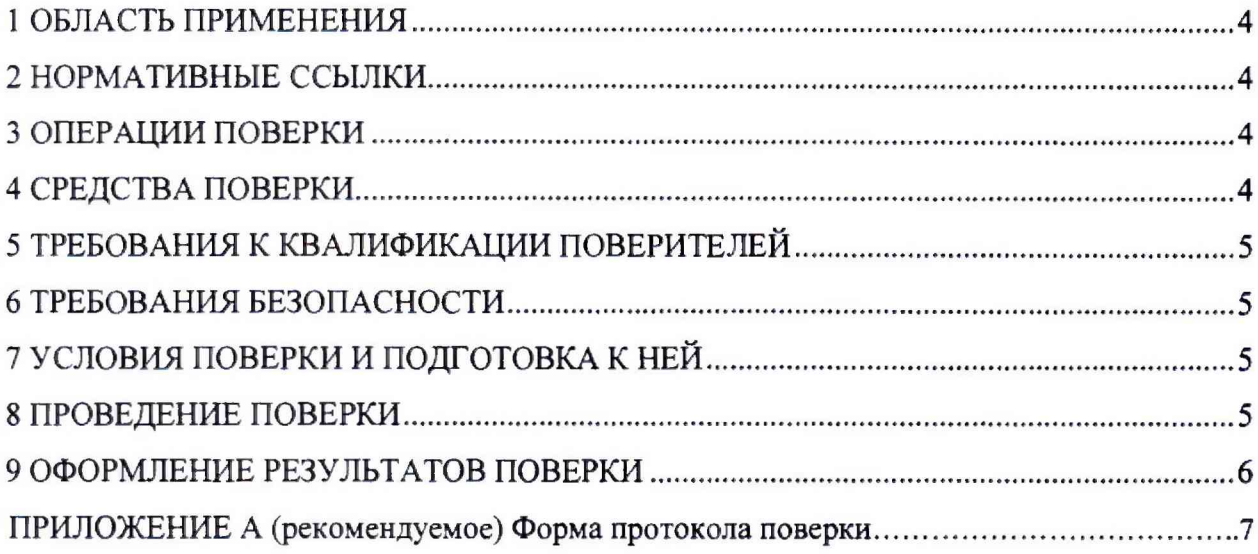

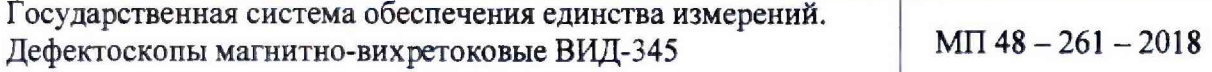

Дата введения в действие: « <u>20 » μе лефе</u> 2018 г.

## **1 ОБЛАСТЬ ПРИМЕНЕНИЯ**

Настоящая методика поверки (далее - МП) распространяется на дефектоскопы **магнитно-вихретоковые ВИД-345 (далее - дефектоскопы), производства ООО "НПП "Машпроект", г. Санкт-Петербург, предназначенные для обнаружения и измерения глубины трещин, выходящих на поверхность ферромагнитных металлических изделий, конструкций и токопроводящих материалов вихретоковым и магнитным методами.**

**Настоящая МП устанавливает процедуру первичной и периодической поверок дефектоскопов.**

**Интервал между поверками - один год.**

## **2 НОРМАТИВНЫЕ ССЫЛКИ**

**В настоящей МП использована ссылка на следующий документ:**

**- Приказ Минпромторга РФ № 1815 от 02.07.2015 г. «Об утверждении Порядка проведения поверки средств измерений, требования к знаку поверки и содержанию свидетельства о поверке».**

#### **3 ОПЕРАЦИИ ПОВЕРКИ**

**1.**

**3.1 При проведении поверки дефектоскопов выполняют операции согласно таблице**

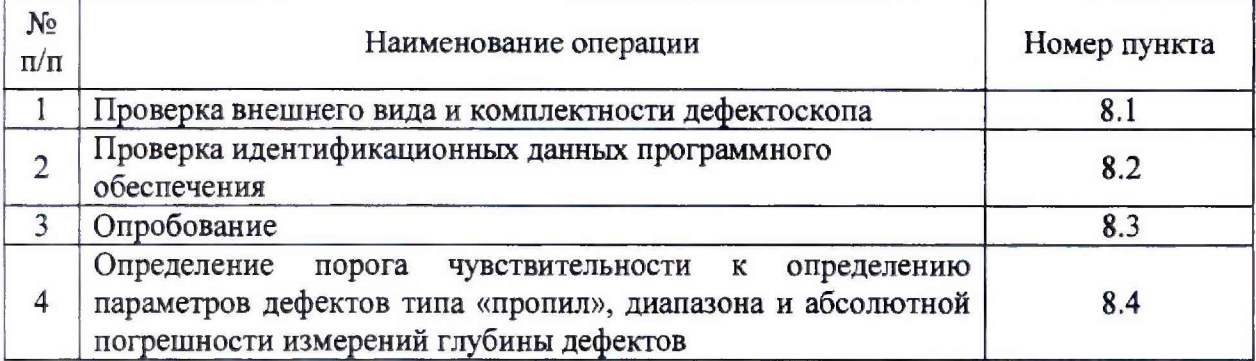

**Таблица 1 - Операции поверки**

**3.2 Если при выполнении той или иной операции выявлено несоответствие установленным требованиям, поверка приостанавливается, выясняются и устраняются причины несоответствия, после этого повторяется поверка по операции, по которой выявлено несоответствие.**

**3.3 В случае повторного выявления несоответствия установленным требованиям поверку прекращают, выдается извещение о непригодности.**

## **4 СРЕДСТВА ПОВЕРКИ**

**4.1 При проведении поверки применяют следующие средства поверки:**

**- эталон единицы длины в диапазоне номинальных значений от 0,2 до 2,0 мм с абсолютной погрешностью ± 0,01 мм по локальной поверочной схеме для средств измерений длины в диапазоне от 0,2 до 2 мм СМК 02 СТО 36-2018;**

**- термогигрометр, диапазоны измерений относительной влажности (10-100)% , температуры (минус 20 - плюс 60) °С. пределы допускаемой абсолютной погрешности** измерений  $\Delta = \pm 2.5 \%$ ,  $\Delta = \pm 0.7 °C$ .

**4.2 При проведении поверки допускается применение средств поверки, не указанных в п. 4.1, обеспечивающих определение метрологических характеристик дефектоскопа с требуемой точностью.**

<span id="page-4-0"></span>**4.3 Эталоны, применяемые при поверке, должны иметь действующие свидетельства об аттестации.**

## **5 ТРЕБОВАНИЯ К КВАЛИФИКАЦИИ ПОВЕРИТЕЛЕЙ**

**К проведению поверки допускаются лица из числа специалистов, допущенных к поверке, работающих в организации, аккредитованной на право поверки СИ геометрических величин, и ознакомившиеся с эксплуатационной документацией на дефектоскоп и настоящей МП.**

## **6 ТРЕБОВАНИЯ БЕЗОПАСНОСТИ**

**Специальных мер безопасности при поверке дефектоскопа не предусмотрено.**

## <span id="page-4-1"></span>**7 УСЛОВИЯ ПОВЕРКИ И ПОДГОТОВКА К НЕЙ**

**При проведении поверки должны соблюдаться следующие условия:**

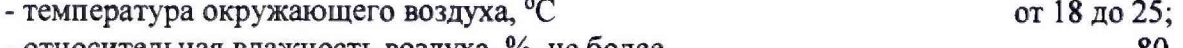

**- относительная влажность воздуха, %, не более 80.**

#### **8 ПРОВЕДЕНИЕ ПОВЕРКИ**

#### **8.1 Проверка внешнего вида и комплектности дефектоскопа**

**8.1.1 Провести визуальную проверку внешнего вида дефектоскопа.**

**Дефектоскоп должен соответствовать следующим требованиям:**

- **отсутствие механических повреждений электронного блока;**
- **наличие заводского номера на электронном блоке;**
- **все надписи на электронном блоке должны быть четкими и ясными;**
- **разъемы должны быть чистыми.**

**8.1.2 Комплектность дефектоскопа должна соответствовать комплектности, указанной в разделе 1.3 РЭ.**

#### **8.2 Проверка идентификационных данных программного обеспечения**

**Проверить идентификационные данных ПО можно при включении дефектоскопа на передней панели электронного блока дефектоскопа. Данные на экране должны соответствовать идентификационным данным ПО, приведенным в таблице 2.**

**Таблица 2 - Идентификационные данные ПО\_\_\_\_\_\_\_\_\_\_\_\_\_\_\_\_\_\_\_\_\_\_\_\_\_**

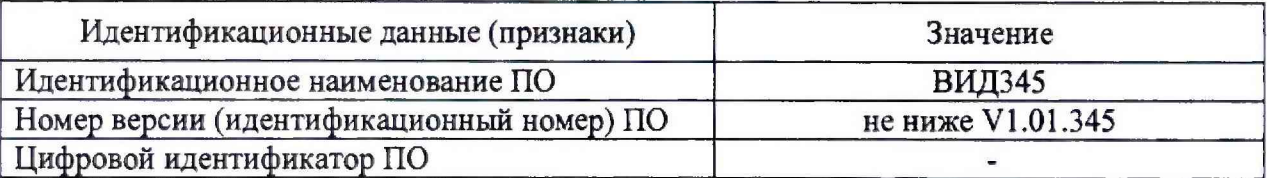

#### **8.3 Опробование**

**8.3.1 Включить дефектоскоп.**

**8.3.2 Подключить преобразователь к дефектоскопу.**

**8.3.3 Установить преобразователь на контрольный образец КМ-345, входящий в комплектность дефектоскопа. Передвигая преобразователь вдоль контрольного образца КМ-345 проверить его работоспособность. На экране электронного блока должно появиться значение глубины дефекта.**

## **8.4 Определение порога чувствительности к определению параметров дефектов типа «пропил», диапазона и абсолютной погрешности измерений глубины дефектов**

**8.4.1 Установить вихретоковый преобразователь на бездефектное место эталона единицы длины в диапазоне номинальных значений от 0,2 до 2,0 (далее - эталон) и произвести компенсацию начального сигнала.**

**8.4.2 Просканировать вихретоковым преобразователем эталон и убедиться в надежности выявления дефекта с номинальными значениями глубины 0,20 мм, ширины раскрытия 0,25 мм по срабатыванию автоматической сигнализации дефекта. Данные значения глубины и ширины раскрытия соответствуют порогу чувствительности к определению дефектов типа «пропил», а также нижнему значению диапазона измерений глубины.**

**8.4.3 Просканировать вихретоковым преобразователем эталон и измерить глубину каждого дефекта.**

**8.4.4 Рассчитать абсолютную погрешность измерений глубины для каждого дефекта Д***j.* **мм, по формуле**

$$
\Delta_j = h_j - H_j,\tag{1}
$$

**где** *hj* **- результат измерения глубины** *j* **- го дефекта дефектоскопом, мм;**

*Hj* **- действительное значение глубины** *j* **- го дефекта, мм.**

**8.4.5 Минимальное значение глубины выявляемого дефекта должно составлять 0,20 мм, а минимальное значение ширины выявляемого дефекта - 0,25 мм.**

**8.4.6 Абсолютная погрешность измерения глубины дефектов должна находиться в** пределах  $\pm (0,2 \cdot H + 0,15)$ , где  $H$  – глубина дефекта, мм.

#### **9 ОФОРМЛЕНИЕ РЕЗУЛЬТАТОВ ПОВЕРКИ**

**9.1 Результаты поверки оформляют протоколом, форма протокола поверки приведена в приложении А к настоящей МП.**

**9.2 Положительные результаты поверки дефектоскопов оформляют согласно Приказу Минпромторга России № 1815 выдачей свидетельства о поверке.**

**Знак поверки наносится на свидетельство о поверке.**

**9.3 Отрицательные результаты поверки дефектоскопов оформляют согласно Приказу Минпромторга России № 1815 выдачей извещения о непригодности с указанием причин непригодности.**

**Исполнители:**

**Вед. инженер лаб. 261**

**Инженер I кат. лаб. 261**

**Зам. зав. лаб. 261 Т.И. Маслова**

**И.С. Цай**

**А.М. Клюшина**

## **Приложение А**

**(рекомендуемое)**

#### **Форма протокола поверки**

## **Протокол поверки № \_\_\_\_**

**А.1 Наименование и тип Дефектоскоп магнитно-вихретоковый ВИД-345**

**А.2 Заводской номер\_\_\_\_\_\_\_\_\_\_\_\_\_**

**А.З Изготовитель ООО "НПП "Машпроект"**

**А.4 Принадлежит\_\_\_\_\_\_\_\_\_\_\_\_\_\_\_\_\_\_\_\_\_\_\_\_\_\_\_\_\_\_\_\_\_\_**

**А.5 Метрологические характеристики:**

**Порог чувствительности к определению параметров дефектов типа «пропил», мм, не более**

**- ширины дефекта.......................................................................................................................... .0,25; - глубины дефекта.............................................................................................................................0,20.**

**Диапазон измерений глубины дефектов, мм............................ .................................. от 0,2 до 2,0.**

**Пределы допускаемой абсолютной погрешности измерений глубины**

**дефектов, мм..........................................................±(0,2-#+0,15), где Я - глубина дефекта, мм. А.6 Номер по Госреестру \_\_\_\_\_\_\_\_\_\_\_\_\_\_\_\_**

**А.7 Документ МП 48-261-2018 «ГСИ. Дефектоскопы магнитно-вихретоковые ВИД-345. Методика поверки»**

**А. 8 Средства измерений, используемые при поверке;**

**А.9 Условия поверки: температура\_\_\_\_ °С, влажность \_\_\_\_\_\_\_%**

## **Результаты поверки**

**А. 10 Результаты проверки внешнего вида и комплектности дефектоскопа**

**соответствуют, не соответствуют требованиям 8.1 МП.**

#### **(ненужное зачеркнуть)**

**А.11 Результаты проверки идентификационных данных программного обеспечения соответствуют, не соответствуют требованиям 8.2 МП.**

**(ненужное зачеркнуть)**

**А. 12 Результаты опробования соответствуют, не соответствуют требованиям 8.3 МП. (ненужное зачеркнуть)**

**А.13 Определение порога чувствительности к определению параметров дефектов типа «пропил», диапазона и абсолютной погрешности измерений глубины дефектов**

**Дефект глубиной 0,20 мм, шириной раскрытия 0,25 мм выявляется, не выявляется с помощью дефектоскопа. (ненужное зачеркнуть)**

Таблица А.1 - Результаты измерений диапазона и абсолютной погрешности измерений глубины дефектов

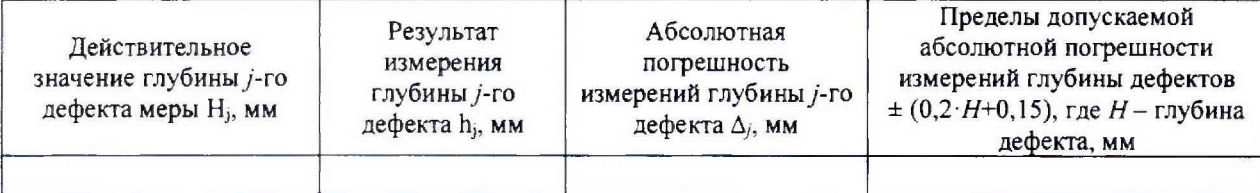

Вывод: порог чувствительности к определению параметров дефектов типа «пропил», диапазон  $\mathbf{M}$ абсолютная погрешность измерений глубины дефектов соответствует, не соответствует требованиям 8.4 МП.

(ненужное зачеркнуть)

#### Заключение по результатам поверки

А.14 Дефектоскоп магнитно-вихретоковый ВИД-345 соответствует, не соответствует требованиям МП. (ненужное зачеркнуть)

А.15 Дефектоскоп магнитно-вихретоковый ВИД-345 поверен в диапазоне измерений, указанном в описании типа.

Организация, проводившая поверку принимации и поверку

Поверитель

(подпись)

(инициалы, фамилия)